## **Egon**

**aus dem Film "Heimweh nach Dir"**

## **für gleiche Stimmen a cappella Klavierbegleitung ad lib. Singpartitur**

**Musik: Heino Gaze Text: Schwenn v. Pinelli Arrangement: Eckart Hehrer**

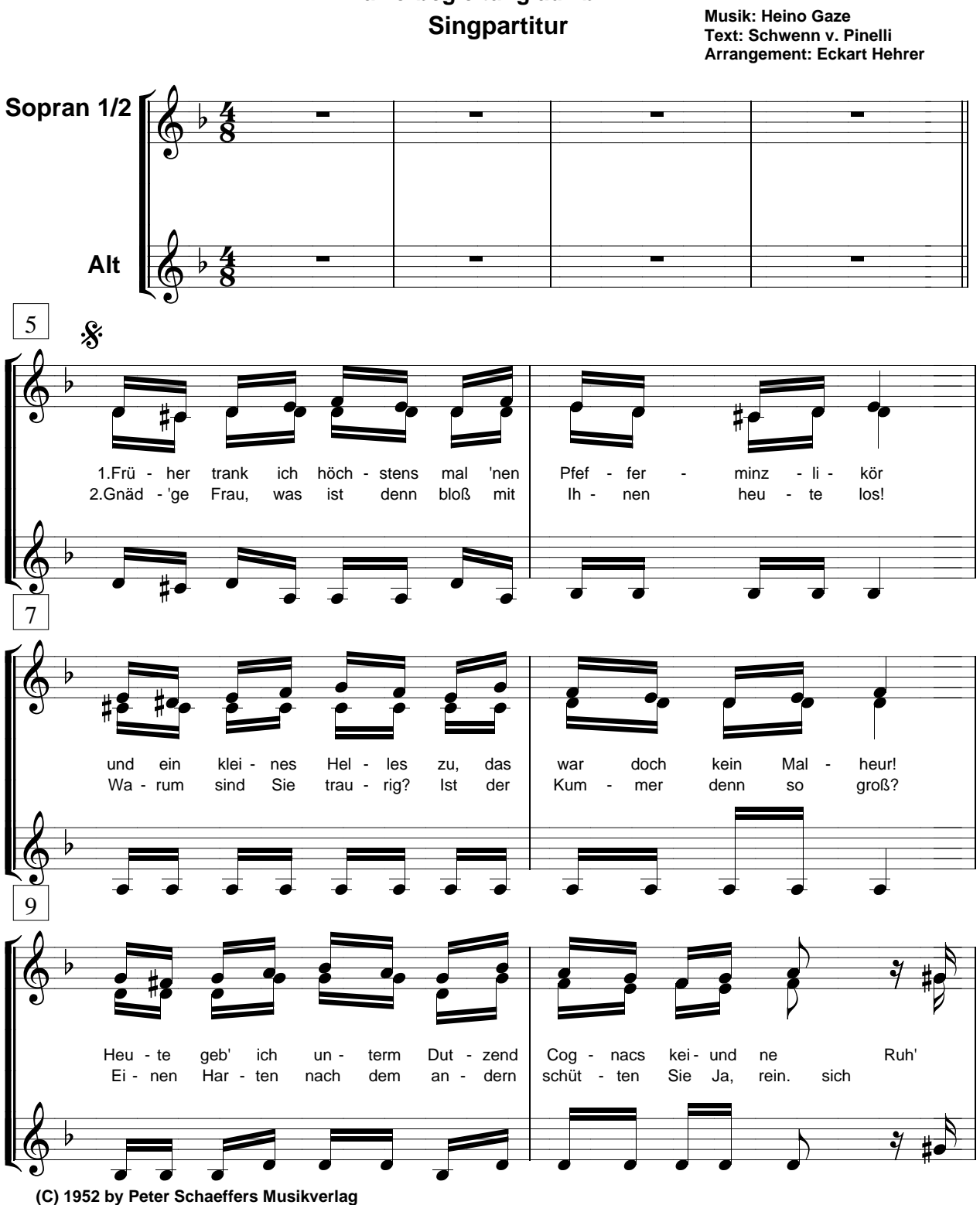

**Diese Chorausgabe im Vertrieb von CHORUS MUSIC HEHRER**

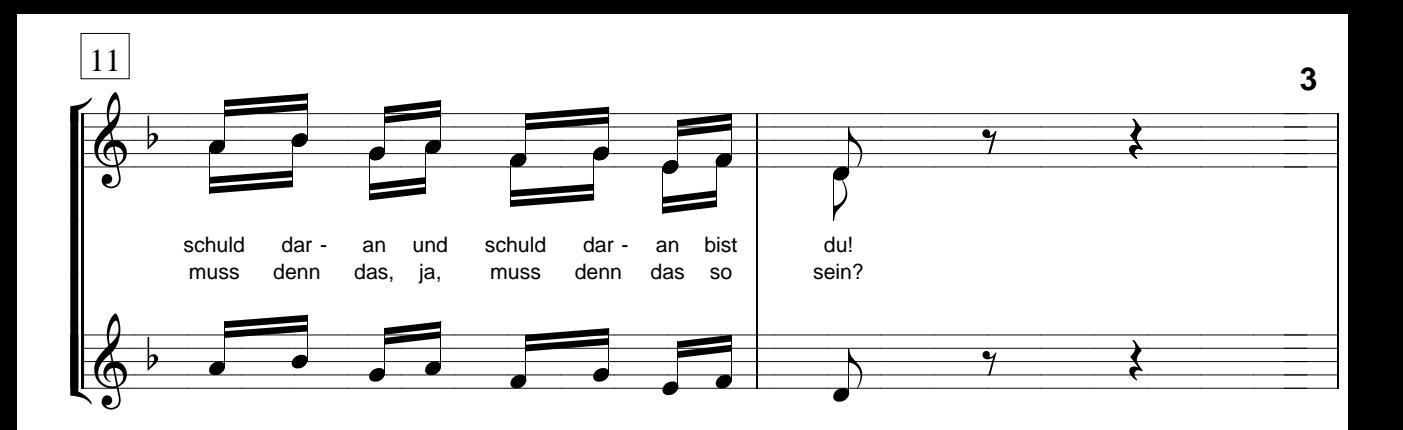

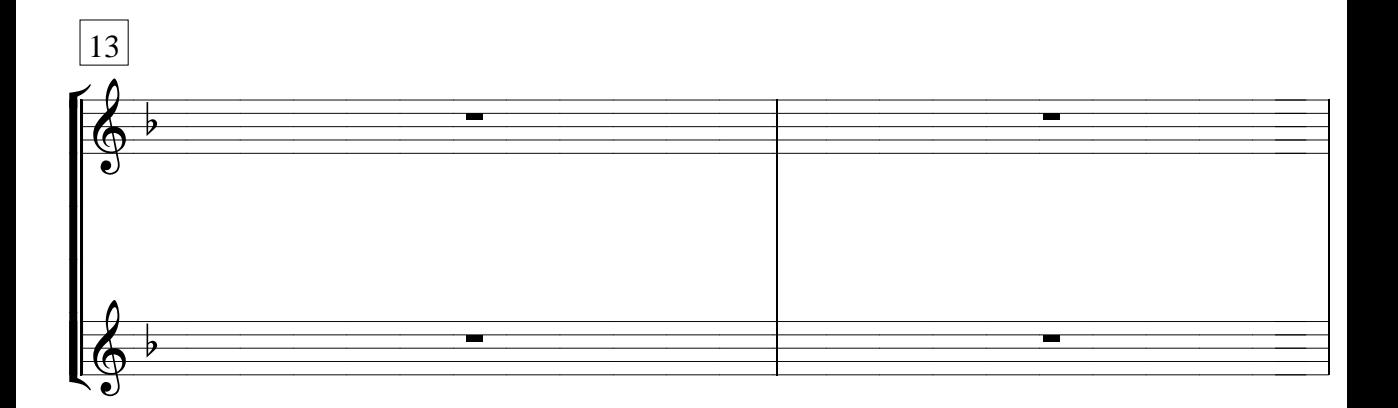

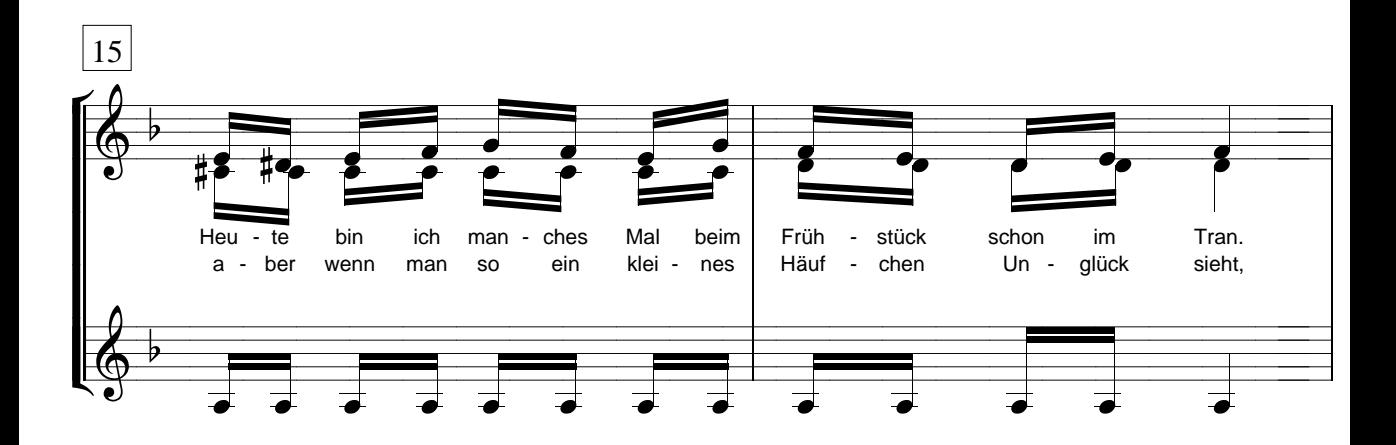

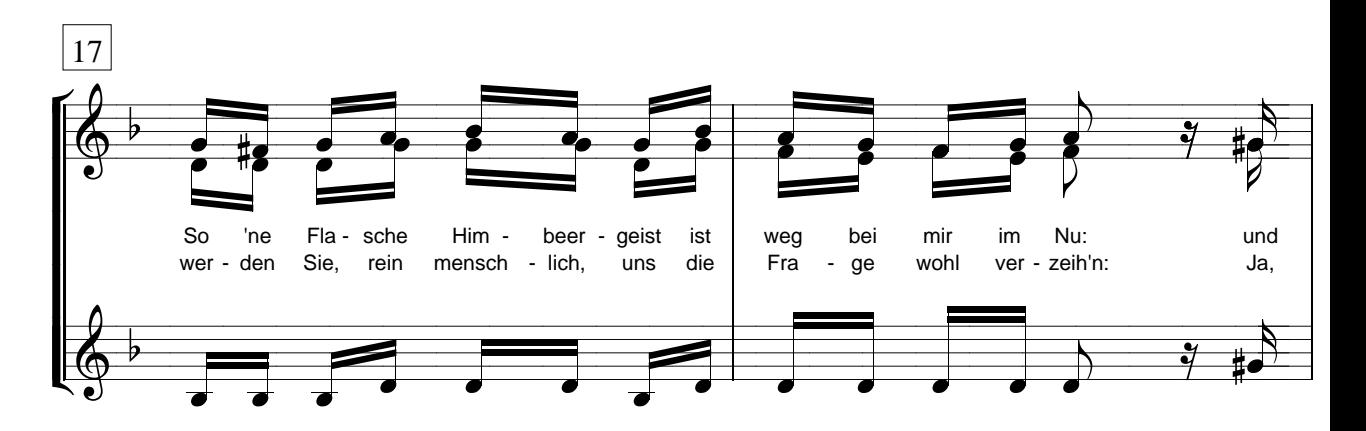

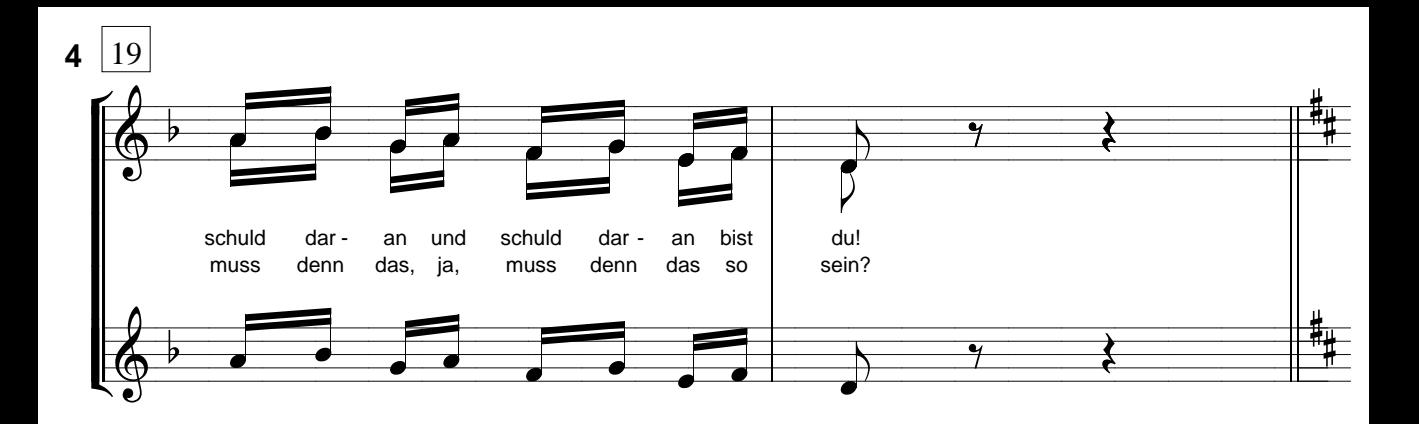

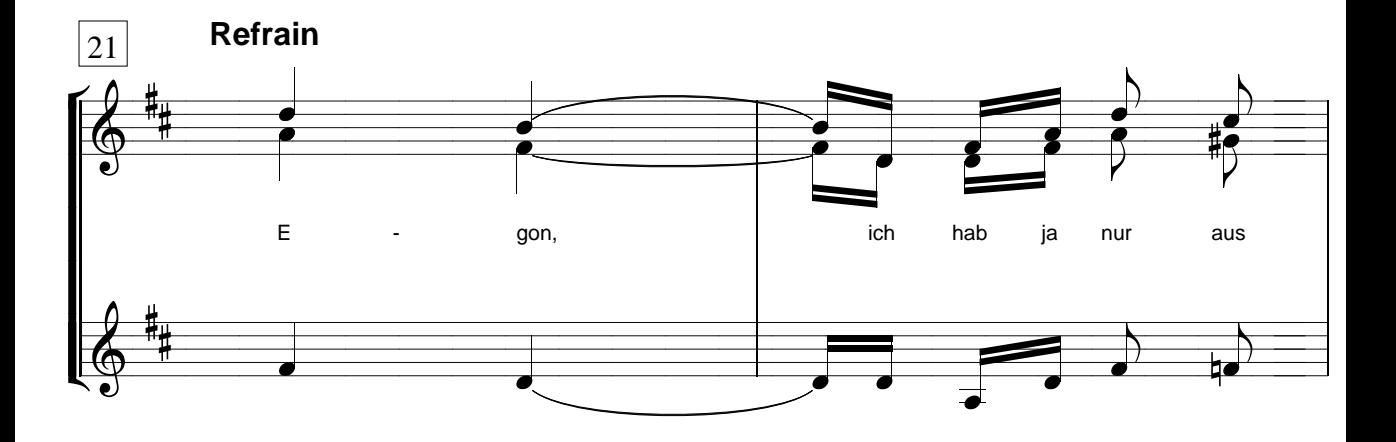

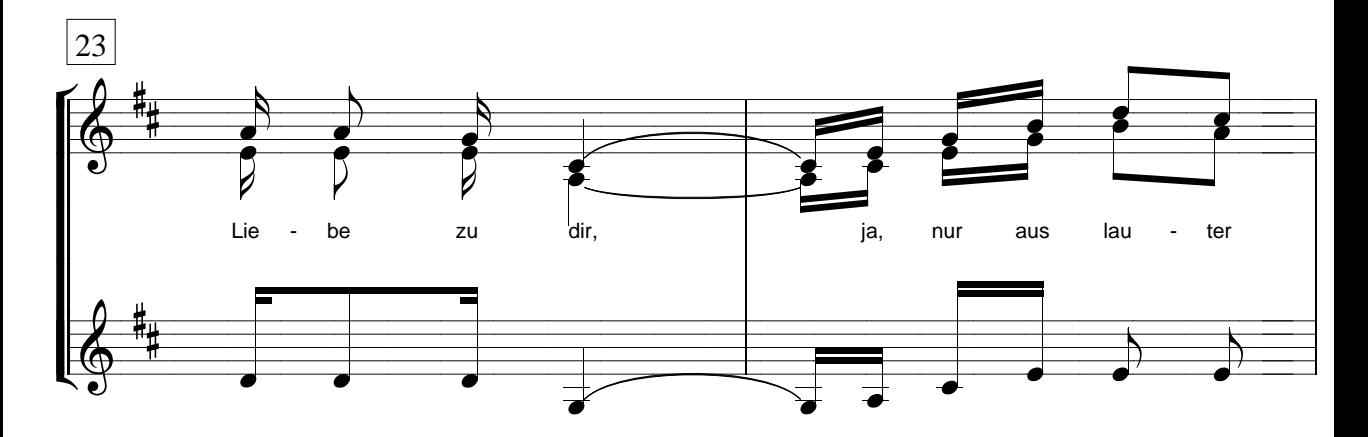

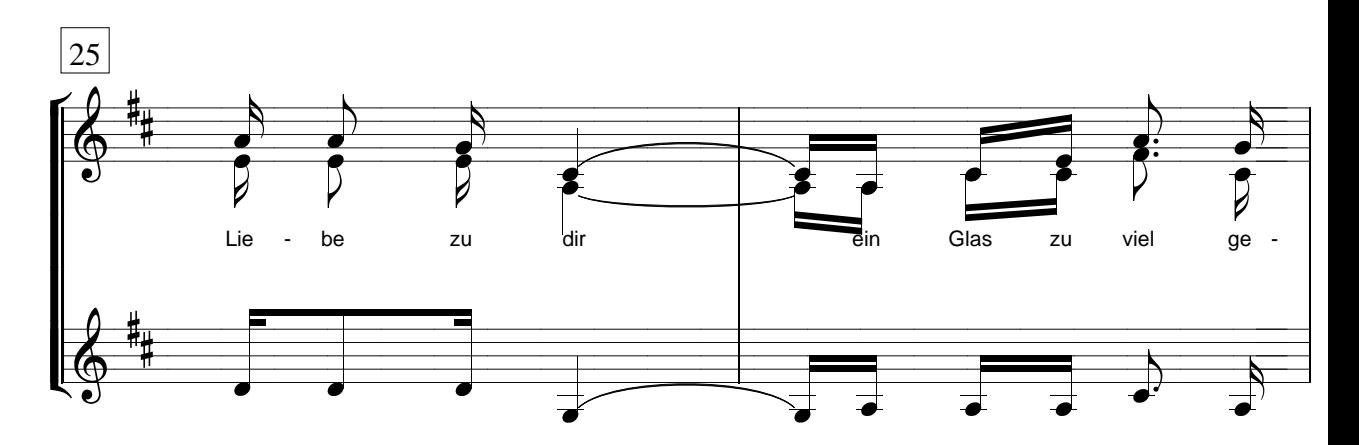